# Enabling interoperable data and application services in a federated ScienceMesh

Ishank Arora, Samuel Alfageme Sainz, Pedro Ferreira, Hugo Gonzalez Labrador, Jakub Moscicki

**CERN** 

# **Introduction**

1

The need for a federated mesh

### Research

- Research is a collaborative activity in HEP
	- Involves contributions from across institutions working towards a shared goal
	- Data is a key element to uncover scientific discoveries
	- And access and sharing of this data is crucial for collaboration

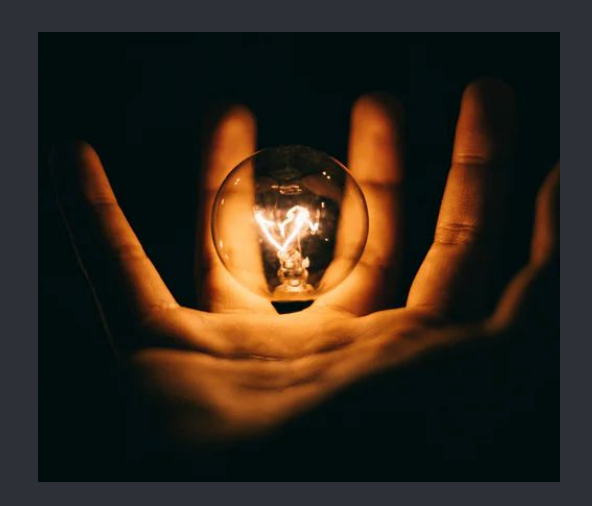

### Sync and Share

- On-prem data repositories have been extended with sync and share capabilities
- EFSS solutions include ownCloud, nextCloud, Seafile
- Bringing universal access to data: anytime, anywhere, any device

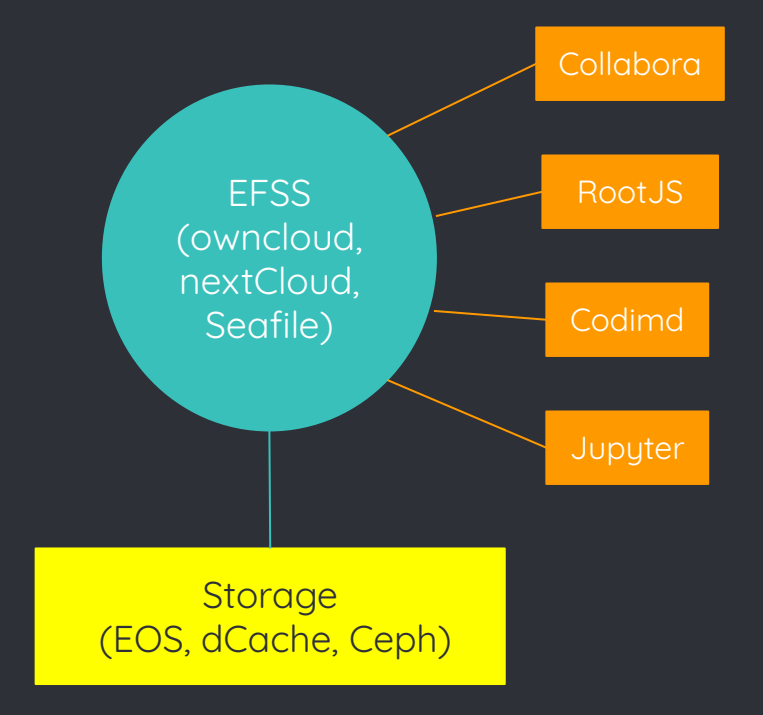

# Service Fragmentation and Restricted Collaboration

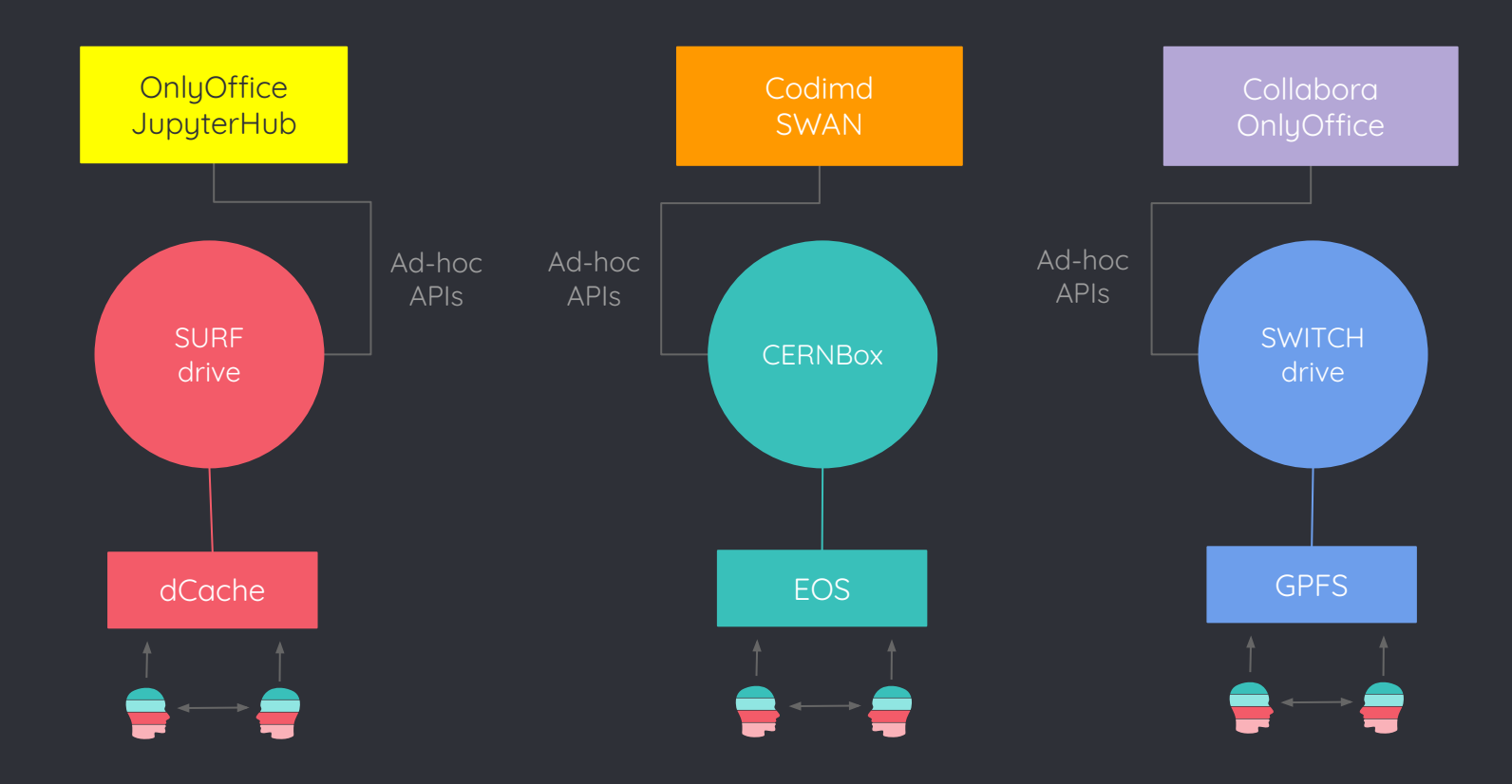

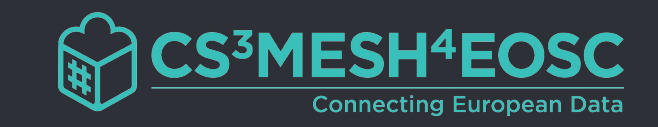

- **◦ Enable collaboration possibilities across clouds in a federated mesh (ScienceMesh)[1]**
- **◦** Real-time collaborative editing (CodiMD, Collabora, OnlyOffice)
- **◦** Data science environments (SWAN, JupyterLab)
- **◦** On-demand data transfers (Rucio, FTS, RClone)
- **◦** Digital Repositories (Zenodo)

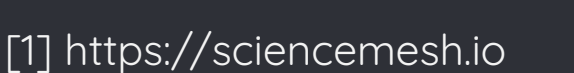

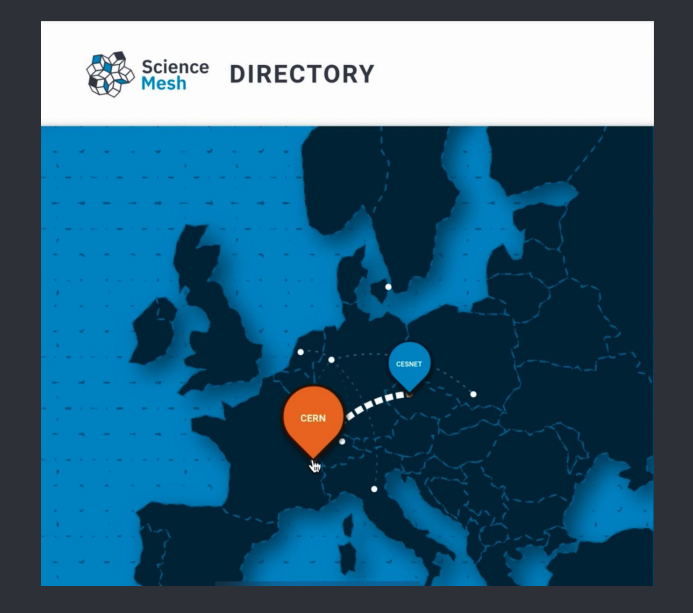

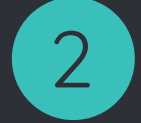

# CS3MESH4EOSC

How to expand local use-cases to remote users

# Questions to be addressed

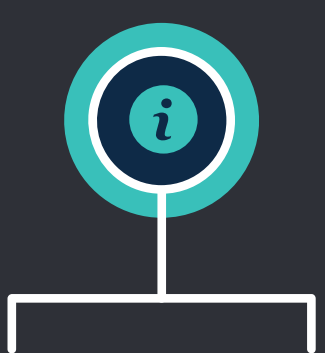

Discover remote users in a user-privacy compliant way

 $\sqrt{2}$ 

Ensure seamless integration with your favourite EFSS

#### **User Discovery User Experience Expand local use cases**

Data science envs, Collaborative editing, BYOA

### **Establish trust**

Ensure that the individual clouds can trust each other

**Invitation API Mesh Provider API** **Integration with vendors**

**OCM API App Provider API** **Access Control functionalities**

### User discovery

- Possible approaches:
	- A central registry which enables searching for users and groups
		- Scalability issues
		- User privacy not guaranteed
	- **▫ A distributed workflow to invite users to collaborate via any third-party communication channel [1]**

[1] https://cs3org.github.io/OCM-API/docs.html

# Open Cloud Mesh: Enable local use-cases across clouds

- A web-based protocol for universal file access beyond individual clouds
- Vendor-neutral
- Provides endpoints to receive and list shares from other mesh providers
- The endpoints for individual mesh providers can be retrieved either from a local database or a central registry to which all providers must register.

# Reference Implementation

The Interoperability Platform

3

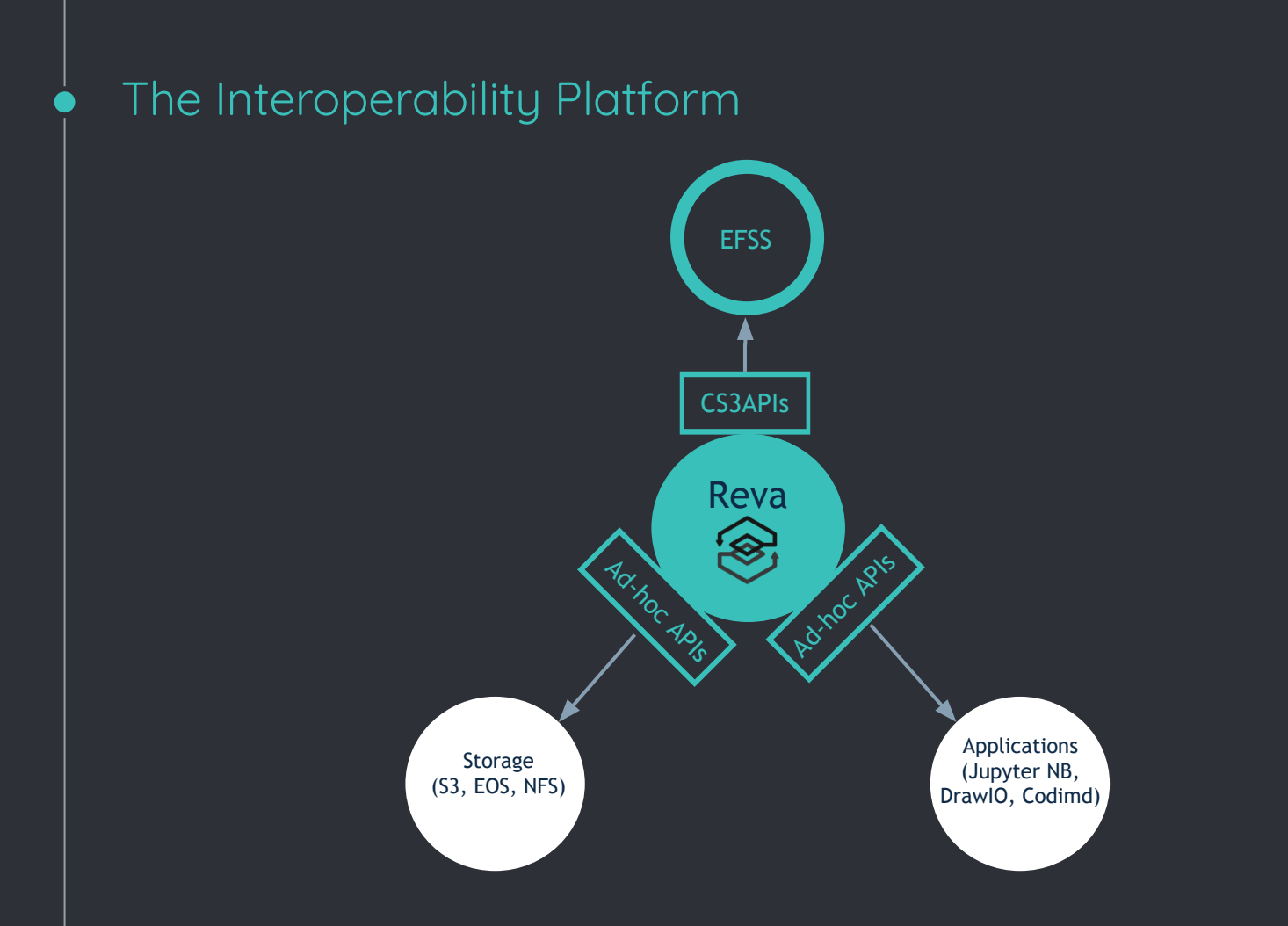

#### The ScienceMesh architecture  $\bullet$

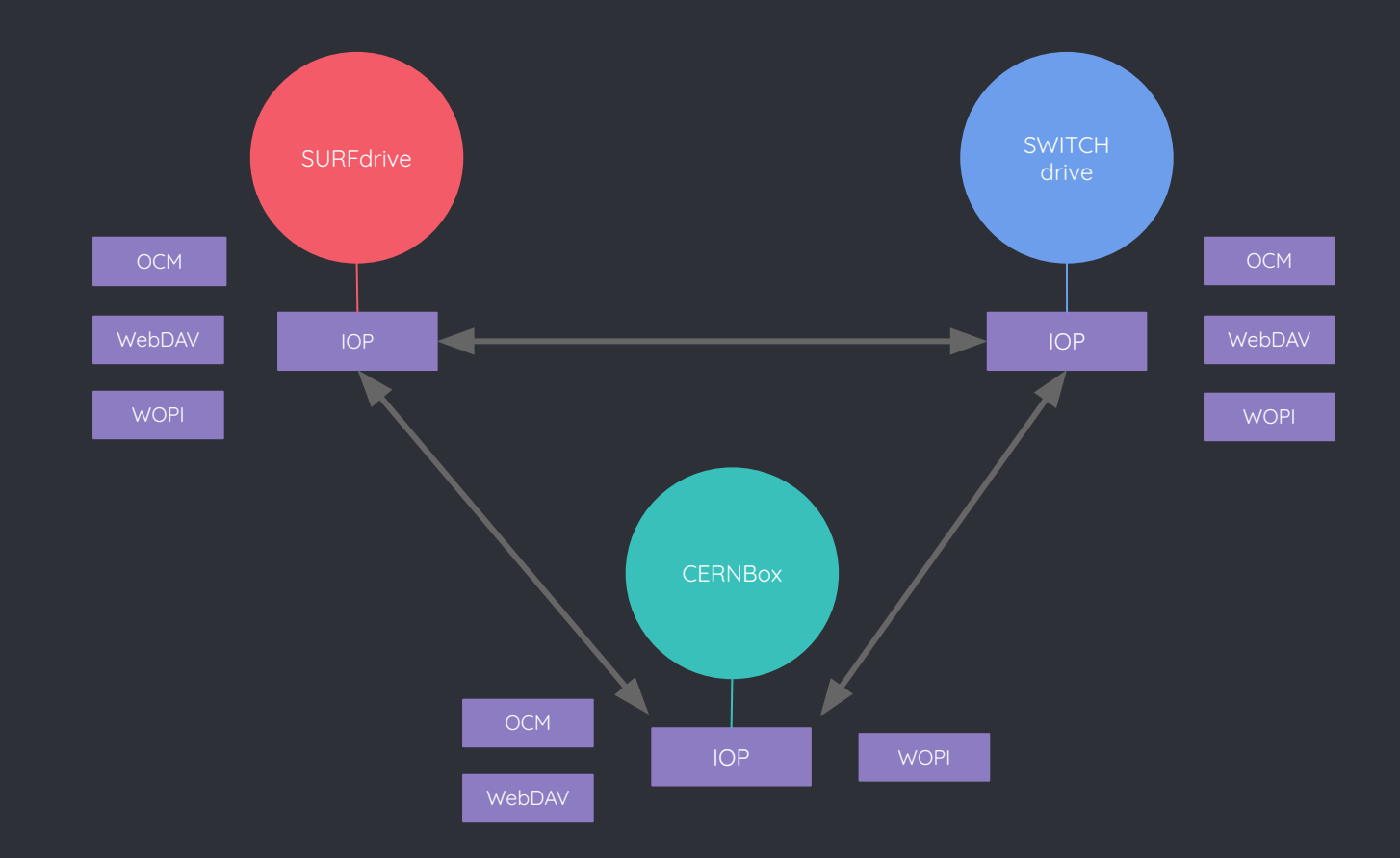

# Establishing trust: Access Control

- Rate limiting the number of requests to the metadata endpoints
- Shared API keys between the different providers
- Reverse lookups of the incoming request's host
	- Requires knowledge of the domains of all the registered providers

## Preliminary Tests and Conclusion

- These use cases available across the 8 partners CERNBox, SURFdrive, PSNCBox, CloudSTOR, Sciebo, owncloud@CESNET, SWITCHdrive and ScienceData.
- Initial automated as well as manual rounds of tests across these sites covered many scenarios.
- Efforts into developing bindings for more research-oriented applications will continue

# **Thanks! Questions?**

ishank.arora@cern.ch

CS3MESH4EOSC has received funding from the European Union's Horizon 2020 research and innovation programme under Grant Agreement no. 863353.